# Advanced Form Data Binder

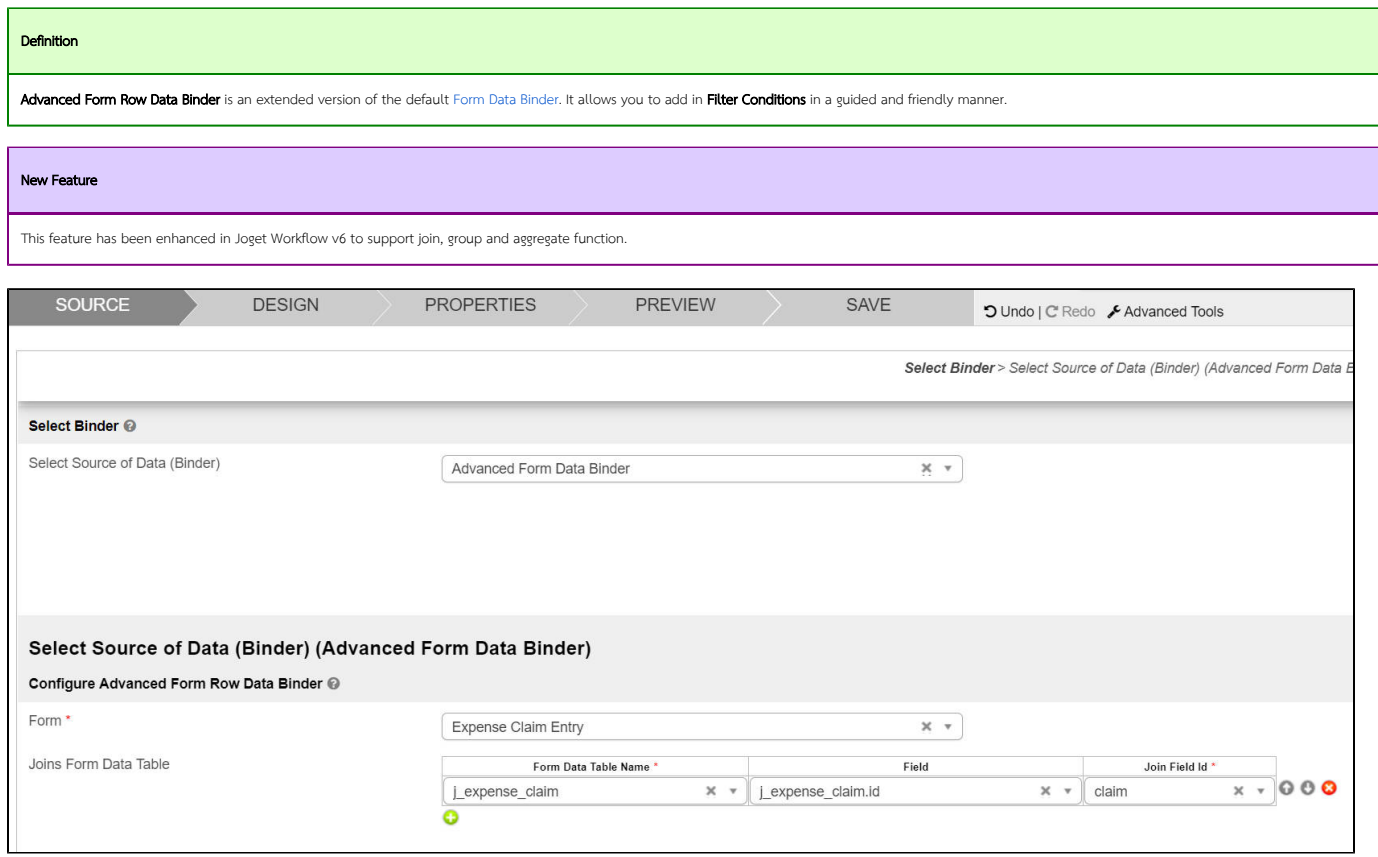

# Figure 1: Advanced Form Data Binder Properties

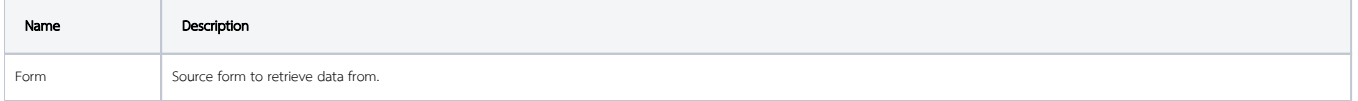

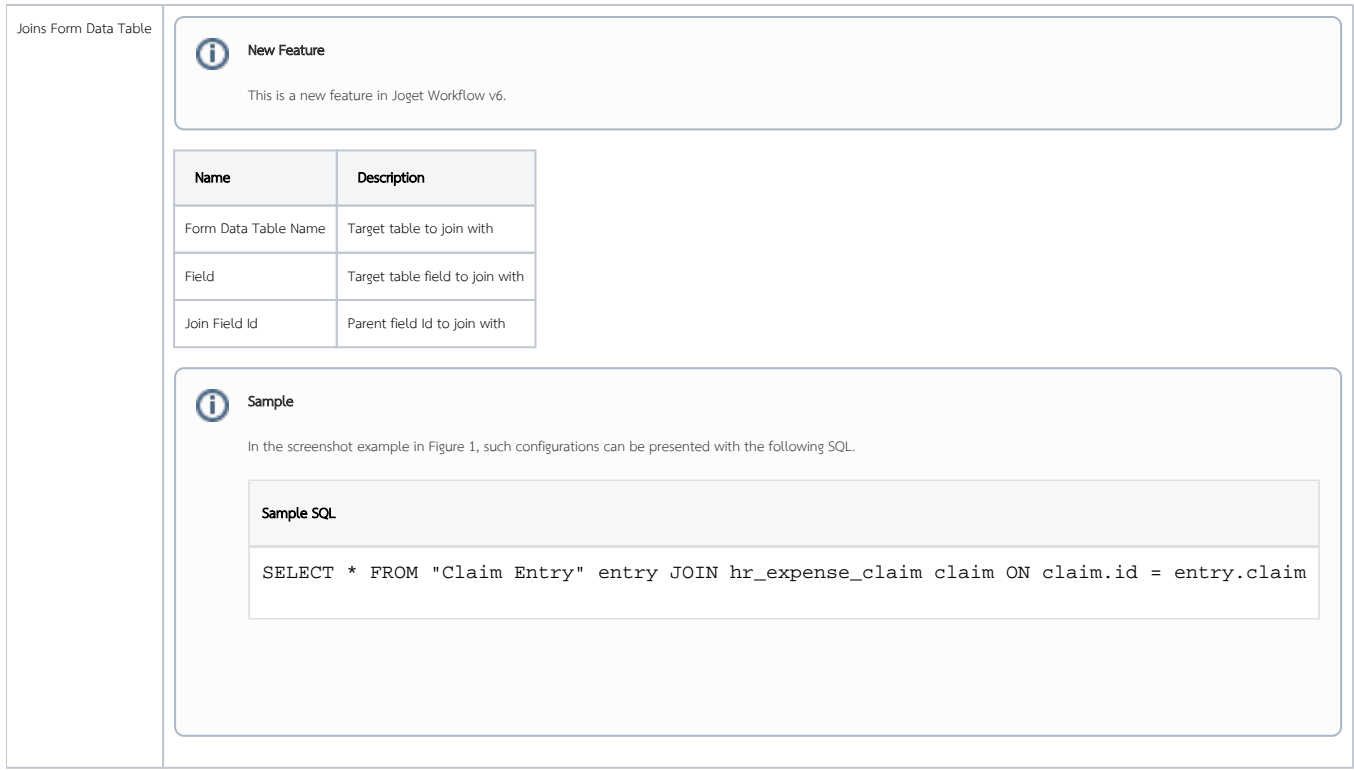

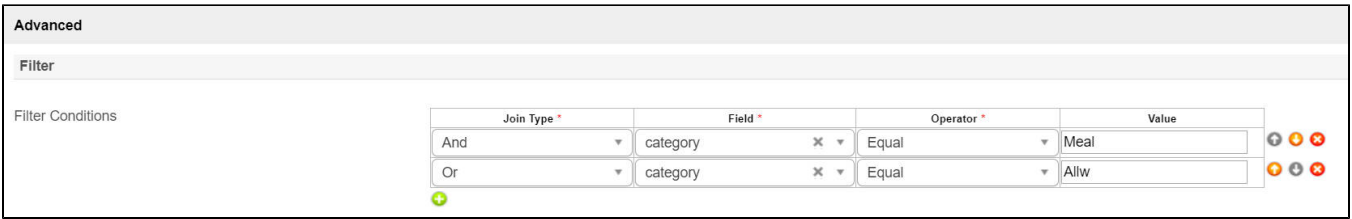

### Figure 2: Advanced Form Data Binder Properties - Advanced - Filter

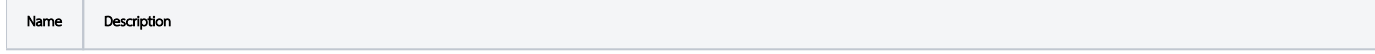

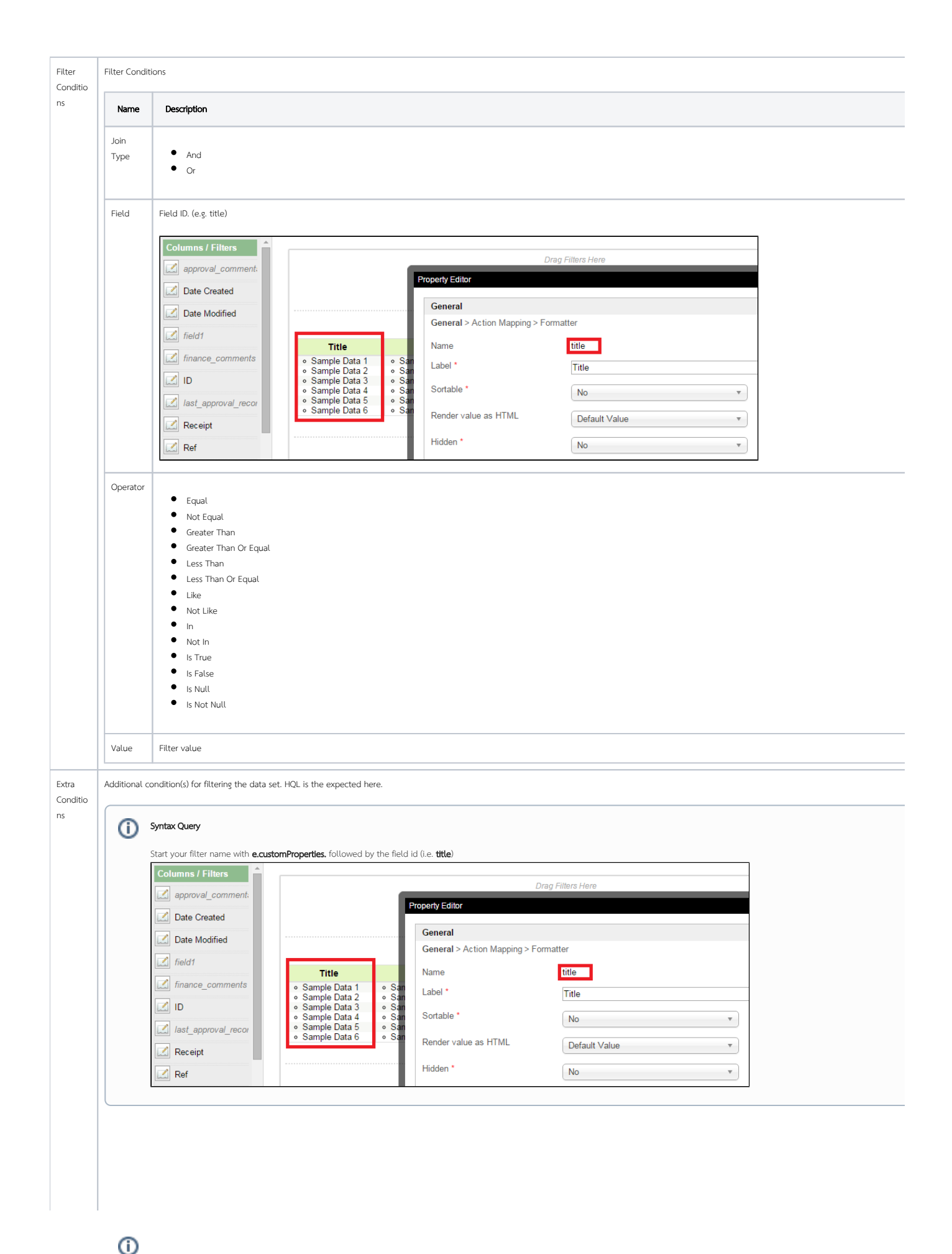

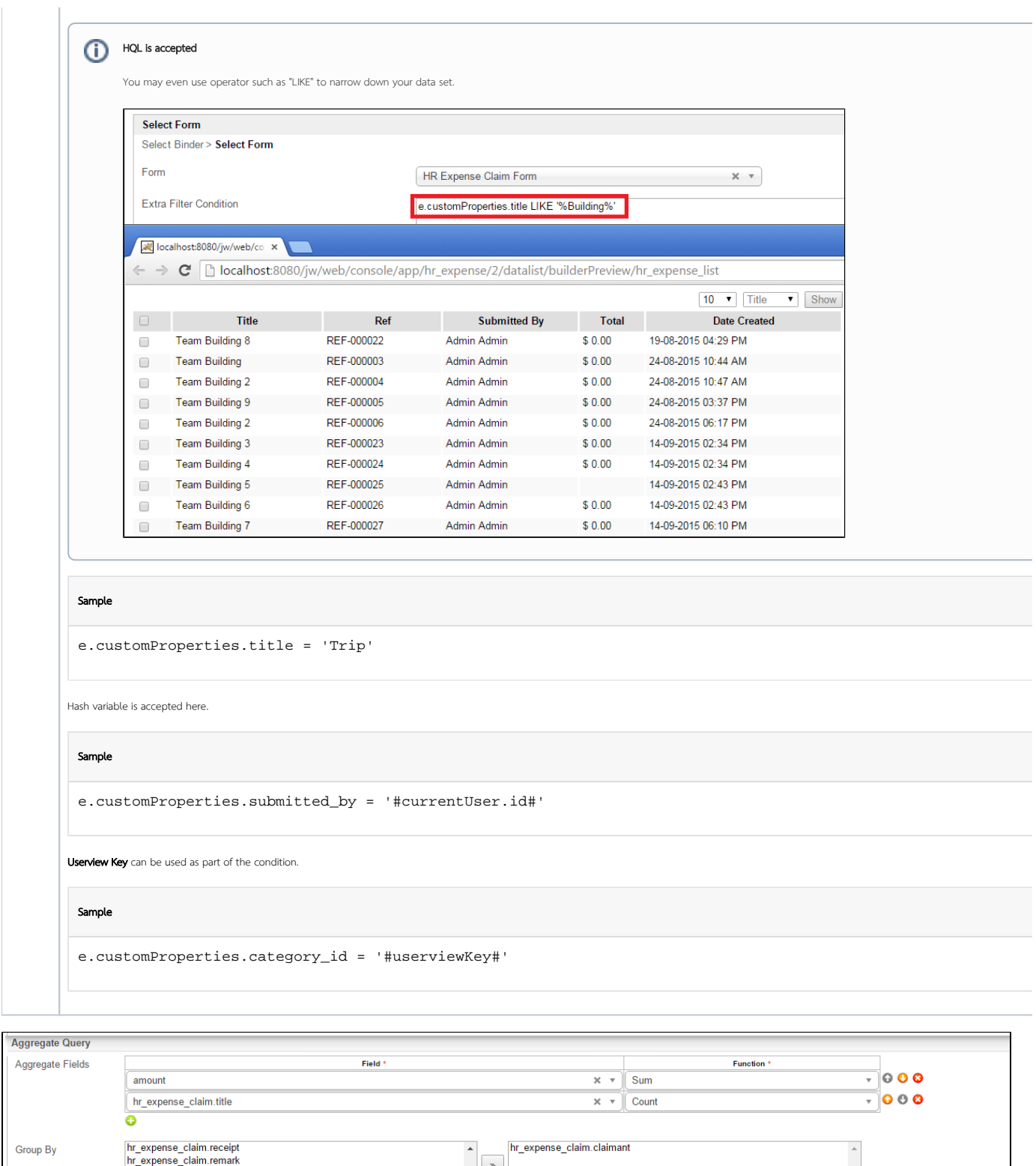

 $\begin{array}{c|c}\n\hline\n\end{array}$ hr\_expense\_claim.remark<br>hr\_expense\_claim.filed<br>hr\_expense\_claim.filed5<br>hr\_expense\_claim.status<br>hr\_expense\_claim.usemanne<br>hr\_expense\_claim.dateCreated<br>hr\_expense\_claim.dateCreated  $\begin{array}{c|c} \hline \bullet & \bullet \\ \hline \bullet & \bullet \end{array}$ Having Conditions Join Type  $*$ Field  $*$ Function  $^{\star}$ Value Operator \* And  $\overline{\mathbf{x} \cdot \mathbf{v}}$  Sum  $\overline{\cdot}$  Greater Than  $\circ \circ \bullet$  $\sqrt{\frac{1}{2} \cdot \frac{1}{2} \cdot \frac$  $\overline{\bullet}$ 

### Figure 3: Advanced Form Data Binder Properties - Advanced - Aggregate Query

 $\odot$ 

New Feature

This is a new feature in Joget Workflow v6.

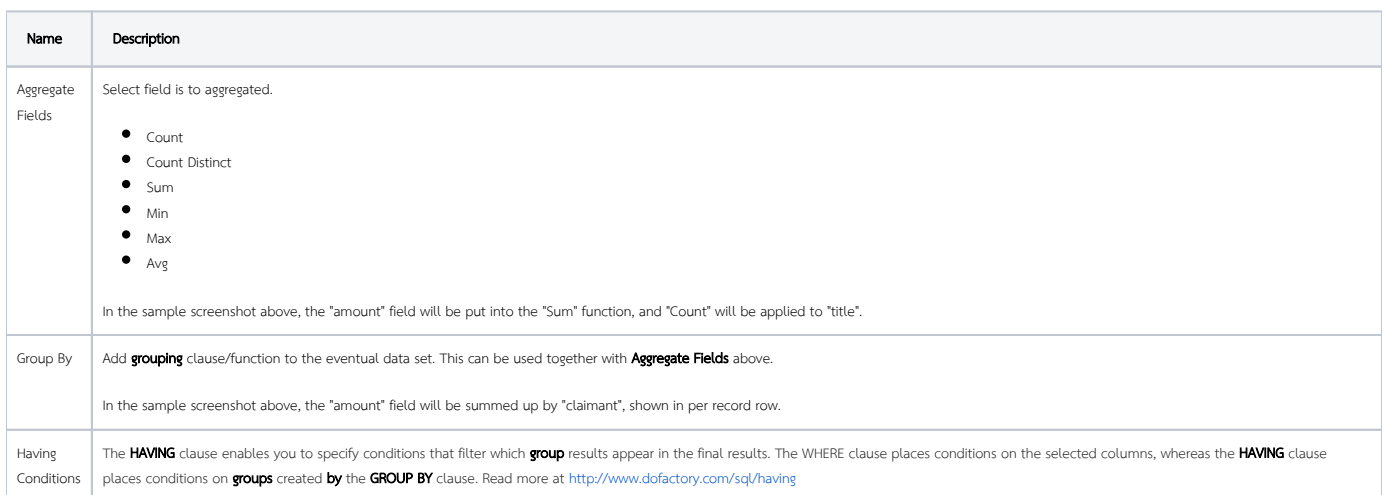

The configurations shown in Figure 3 will produce the following sample result.

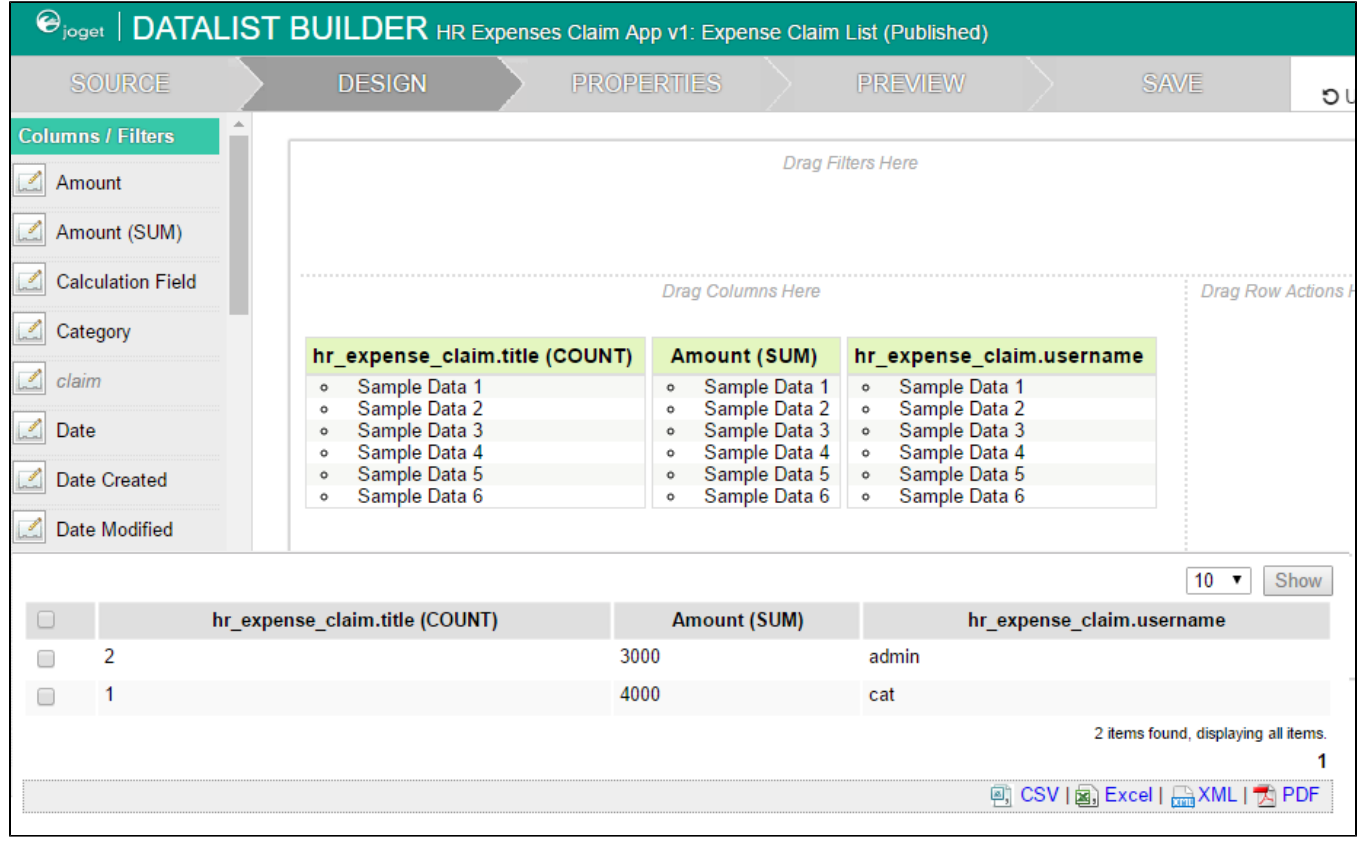

Figure 4: Sample result

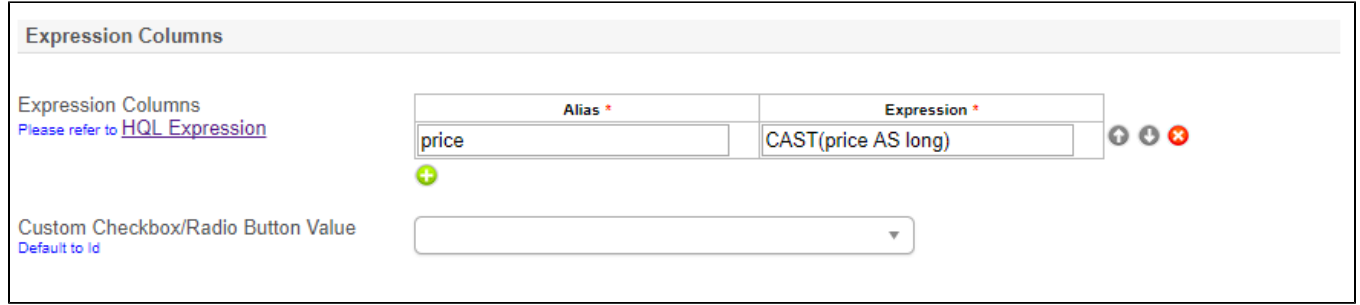

# Figure 5: Advanced Form Data Binder Properties - Advanced - Expression Columns

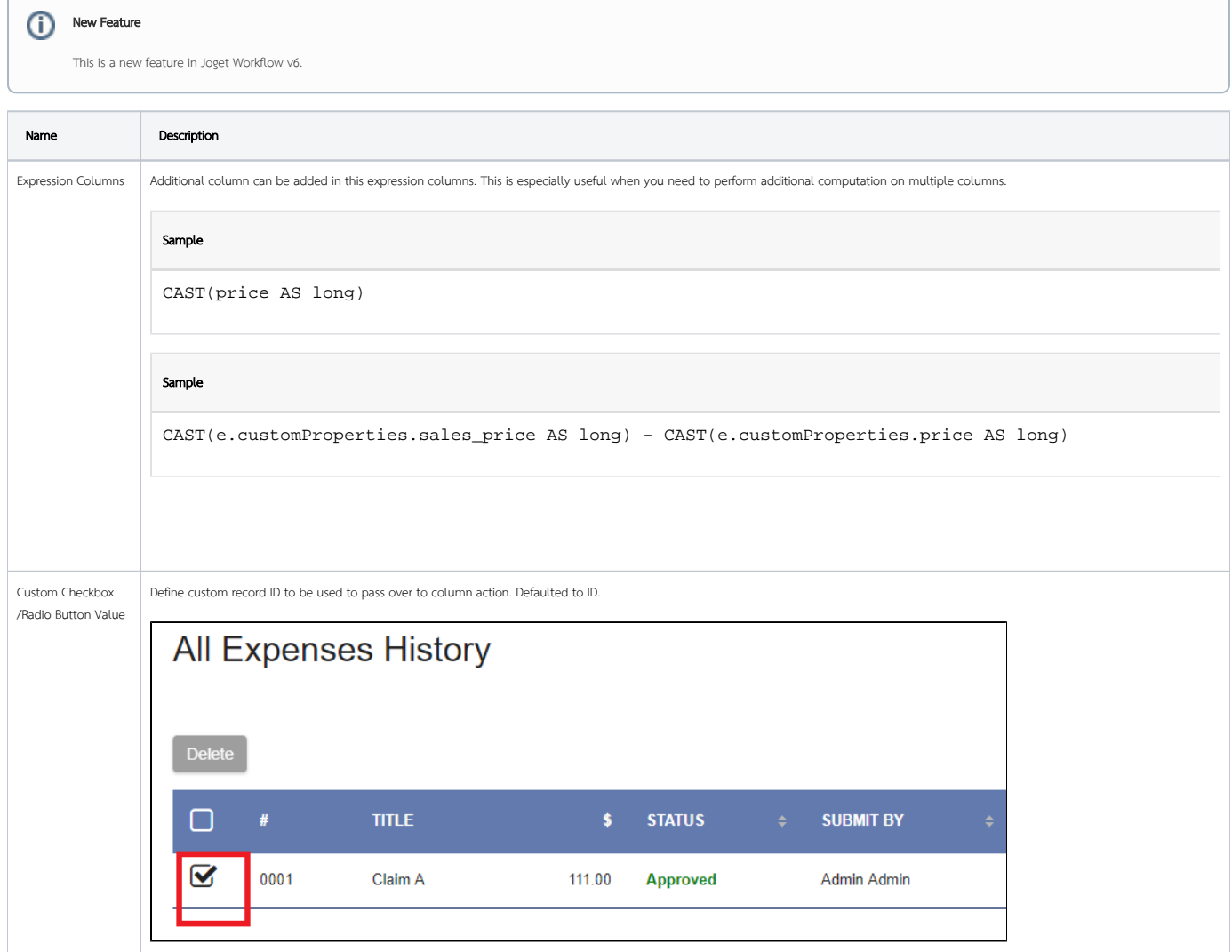